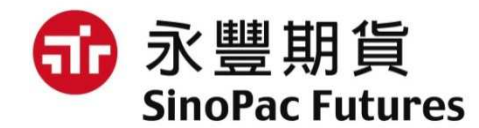

## 線上簽屬期貨顧問約流程

## 使用說明書

一、線上顧問約簽屬流程二、憑證匯入流程

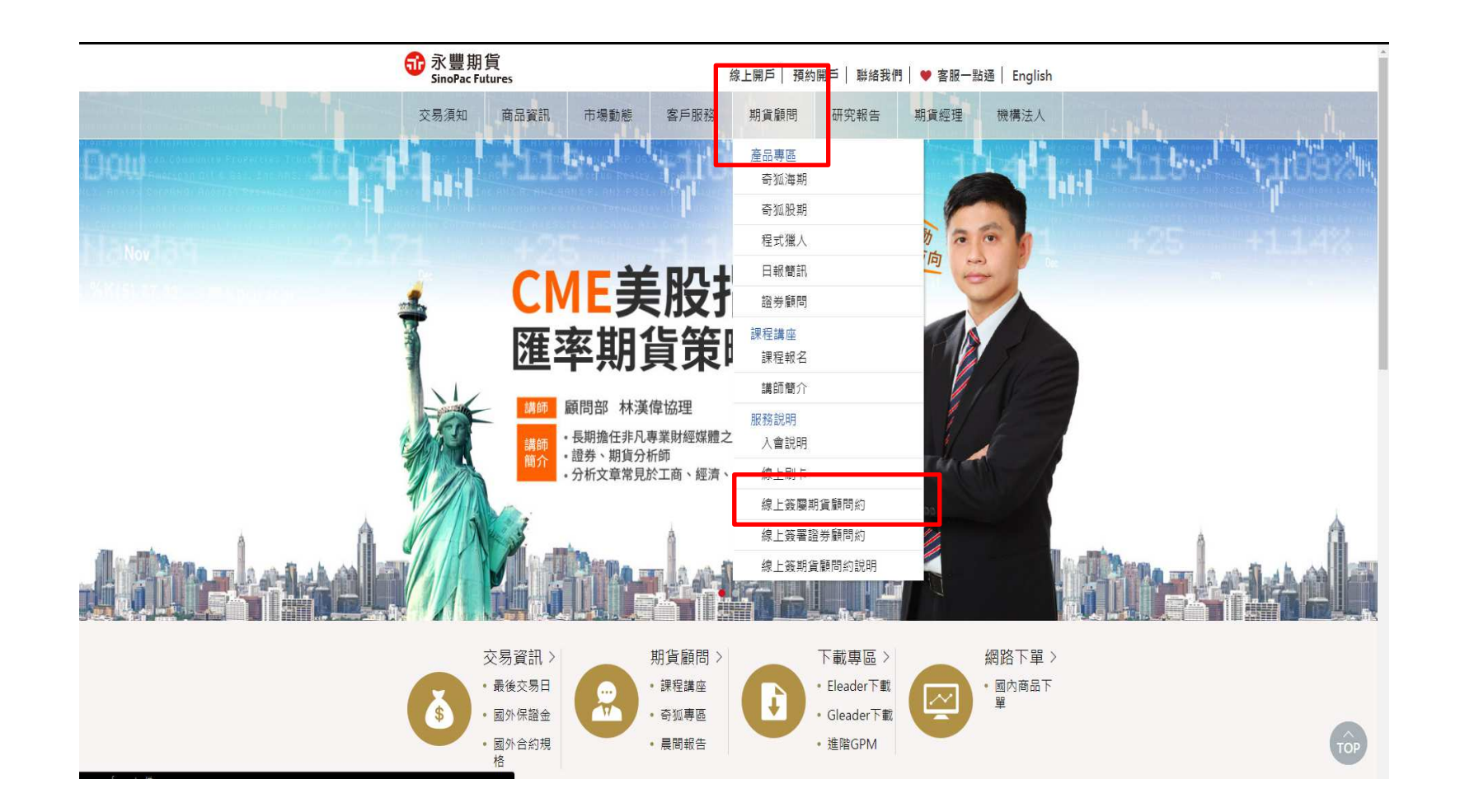

### 請於永豐期貨首頁中選擇『期貨顧問』選項的『線上簽屬期貨顧問約』

機密資料 僅限永豐期貨內部使用 Company Confidential-For SinoPac Futures Internal Use Only  $\text{ } \oplus \mathbb{ } \mathbb{R}$  要 期 貨 sinoPac Futures

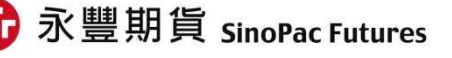

### **f** 永豐期貨

線上簽署期貨顧問約專區

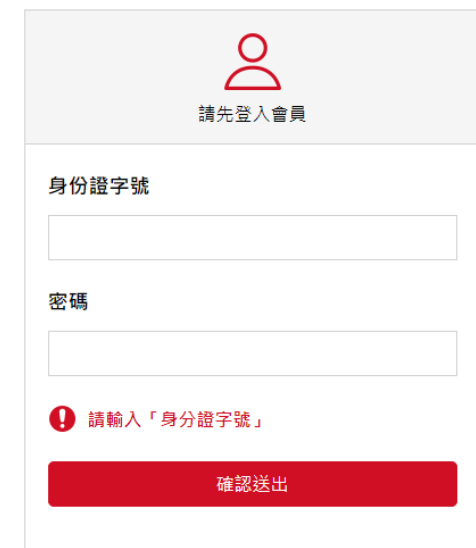

#### 注意事項

1、您已是永豐金證券客戶,即已自動加入會員,請輸入您的身分證號碼與下單密碼。

2、若您還不是我們的客戶,請先預約開戶,完成開戶後即可使用身分證號碼與下單密碼登入。

3、客戶如簽屬委任契約有相關問題,電郵請洽E-mail:miranda.lin@sinopac.com。

### 請於填寫身分證字號與電子交易密碼,再按確認送出備註**:**若憑證尚未匯入瀏覽器,請詳『憑證匯入流程』

2 2021/1/7

機密資料 僅限永豐期貨內部使用 Company Confidential-For SinoPac Futures Internal Use Only  $\,\oplus\,$  永豐 期貨 sinoPac Futures

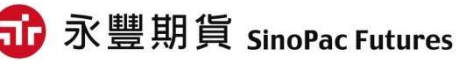

#### 60 永豐期貨 SinoPac Futures

#### 線上簽署期貨顧問約專區

- 1. 期貨交易具低保證金之財務槓桿特性,可能產生極大損失(包含交易條件變動與匯率變動之風 險、無法反向沖鎖之損失)。原始保證金有可能完全損失,超過原始保證金之損失部份,期貨交 易人仍需自行負擔。
- 2. 如擬委託期貨商從事期貨交易,於進行期貨交易前,應審慎考慮本身之財務能力及經濟狀況能 否承受期貨交易之風險,再據以衡酌本身是否適合從事期貨交易。
- 3. 如擬於期貨商開立期貨交易帳戶時,除本風險須知外,並應詳細審閱期貨交易之風險預告書。
- 4. 客戶與期顧公司簽署期貨顧問委任契約時, 期顧公司之網頁應即顯示「本契約如無異義於3日

#### 後生效」之顯著字體及「取消簽署」按鍵,以符合「審閱期」之精神。

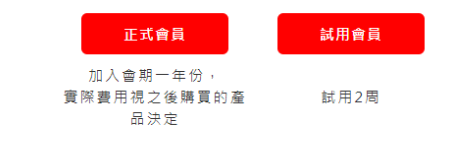

永豐期貨股份有限公司 台北市重慶南路一段2號8樓 106年金管證總字第0073號(永豐金證券) 109年金管期總字第008號(永豐期貨) ©永豐期貨版權所有 建議瀏覽器IE11以上/解析度1024\*768

### 可選擇正式會員或是試用會員

機密資料 僅限永豐期貨內部使用 Company Confidential-For SinoPac Futures Internal Use Only  $\,\oplus\,$  永豐 期貨 SinoPac Futures

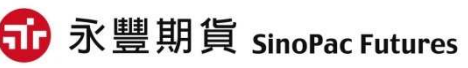

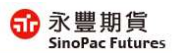

#### 線上簽署期貨顧問約專區

立契約書人: (以下簡稱甲方)

永豐期貨股份有限公司(以下簡稱乙方),茲因甲方就投資國 内、國外、國內外之有價證券, 委任乙方提供投資諮詢顧問 服務事項,乙方已於本契約簽訂三日前交付本契約及相關附 件供甲方審閱,並已告知各種期貨交易商品之性質, 交易條 件及可能之風險,雙方同意約定條款如下:

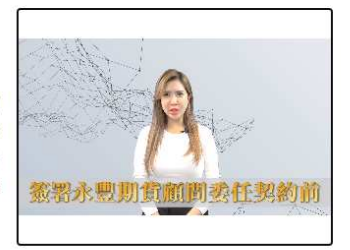

#### 對該條文已瞭解,請勾撰條文前方的「我已充分清楚瞭解內容」之確認方塊®。

#### □第一條 (受任人提供期貨顧問服務之範圍之約定及變更)

乙方提供甲方期貨交易之研究分析或建議服務之範圍為依中華民國法令經主管機關公告核准之國內 外期曾交易商品,前項範圍,於符合相關法令情形下,得經當事人雙方同意後,依本契約筆十條約 定方式變更之·

#### □第 二 條 (受任人提供期貨顧問服務之方式)

乙方除於訂定本契約時交付甲方相關資料外,就前條約定之期貨顧問服務範圍,得以下列方式提供 甲方有關之研究分析意見或建議:

### 逐條勾 選契 約選項

#### ■ 第十一 條 (受破產、解散、停業、撤銷或廢止營業許可慮分後之慮理方式)

乙方因破產、解散、停業、撤銷或廢止營業許可等事由,致不能履行本契約者,乙方應即通知甲 方,自乙方不能執行業務之日起,本契約當然終止,並依本契約第十條第三項約定辦理。

#### ■ 第十二條 (準據法及補充規範)

本契約之準據法為中華民國法令·本契約之效力解釋、履行、及其他相關事項,均依中華民國法令 之規定:

本契約未約定之事項,依期貨交易法、期貨顧問事業管理規則、中華民國期貨業商業同業公會(下 稱期貨公會)之相關規章及其他相關法令、主管機關所發布函令之規定辦理。各該法令、規章及函 令均未規定者,由當事人雙方依誠實信用原則協議之。

#### ☑ 第十三條 (紛爭處理及合意管轄約定)

因本契約所生之爭議,甲方同意先向乙方提出申訴(受理申訴專線電話:02-2382-3728),乙方應 於收受申訴之日起三十日內為妥適之處理,並將處理結果回覆甲方·甲方不接受乙方之處理結果或 乙方未於前述期限內回覆甲方者,當事人雙方同意先向第三公正機構(如:期貨公會、財團法人證 券投資人及期貨交易人保護中心、其他依法成立之金融消費爭議處理機構)申請調處、評議或其他 相當程序。

前項爭議,無法經由申訴、調處、評議及其他相當程序解決者,當事人雙方同意以台灣台北地方 法院為第一審管轄法院。但法律有專屬管轄或排除合意管轄之特別規定者,從其規定。

#### 2 第 十四 條 (契約生效日)

本契約經當事人雙方簽署後正式生效。

◘ 我同意依此 個人資料保護法 規定提供本人個人資料予永豐期貨為特定目的範圍蒐集、處理及利用。

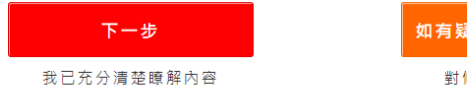

如有疑問請洽所屬營業員

對條文不瞭解請點此

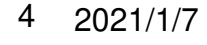

機密資料 僅限永豐期貨內部使用 Company Confidential-For SinoPac Futures Internal Use Only  $\boxdot$  永豐 期貨 SinoPac Futures

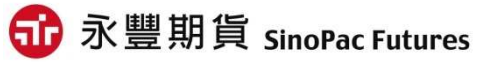

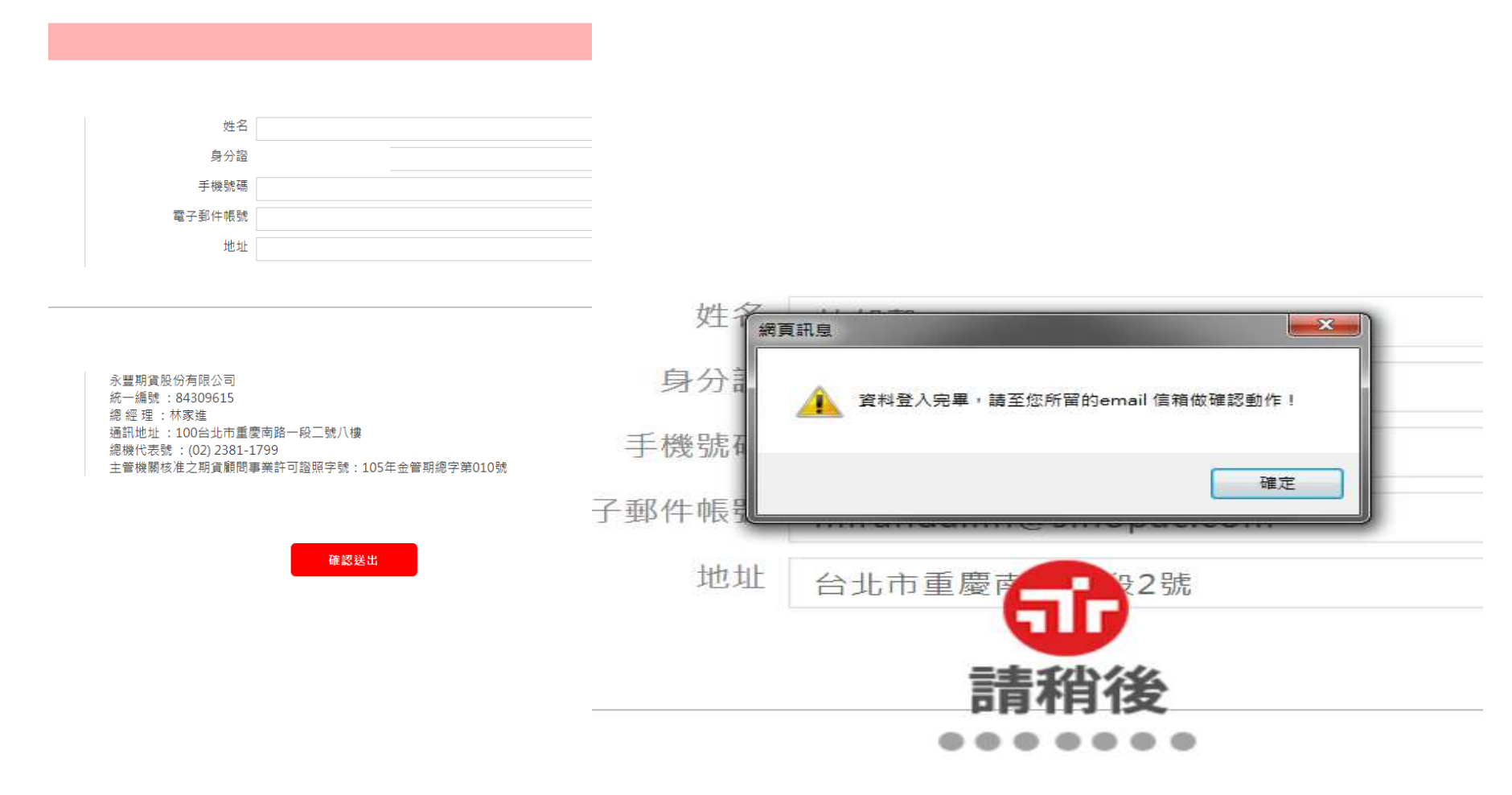

### 填寫甲方資料後按確認送出

機密資料 僅限永豐期貨內部使用 Company Confidential-For SinoPac Futures Internal Use Only  $\text{CP}\bar{\mathbf{X}}\overset{\textbf{H}}{=} \mathop{\textbf{H}}\bar{\mathop{\textbf{H}}}\textbf{S}$  ond  $\textbf{S}$ 

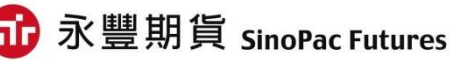

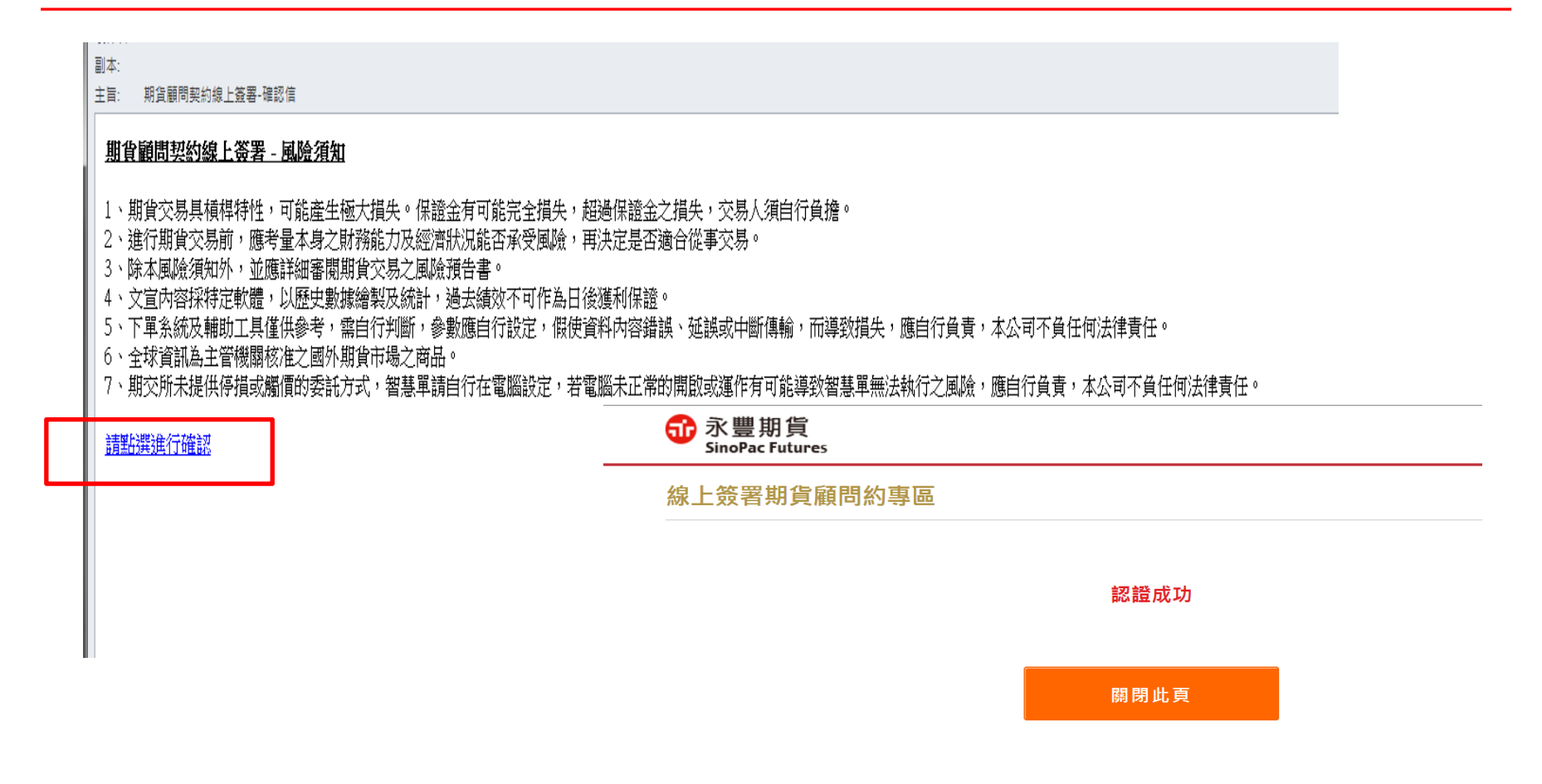

### 系統會寄送線上簽屬風險須知至剛才填寫的**e-mail**請收到信件後,點選下方『點選進行確認』之選項,以完成契約確認函

機密資料 僅限永豐期貨內部使用 Company Confidential-For SinoPac Futures Internal Use Only  $\boxdot$  永豐 期貨 SinoPac Futures

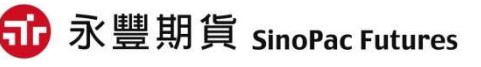

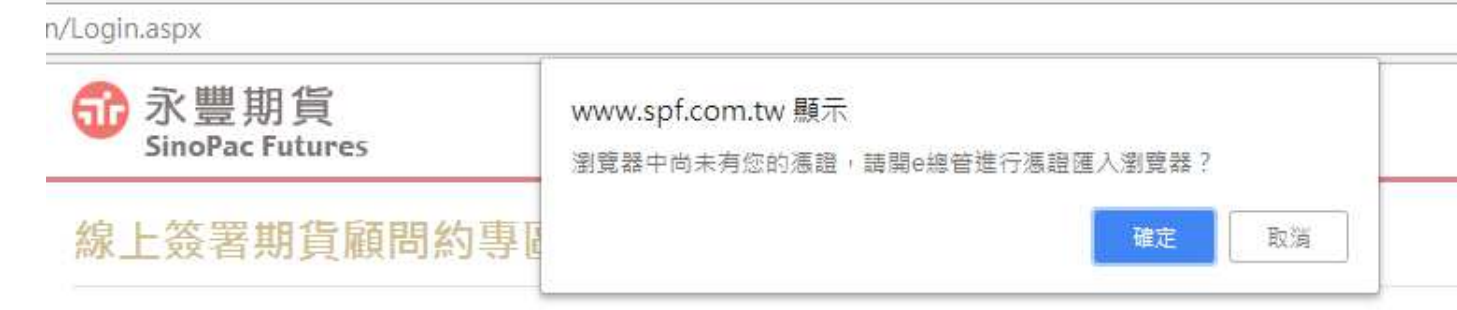

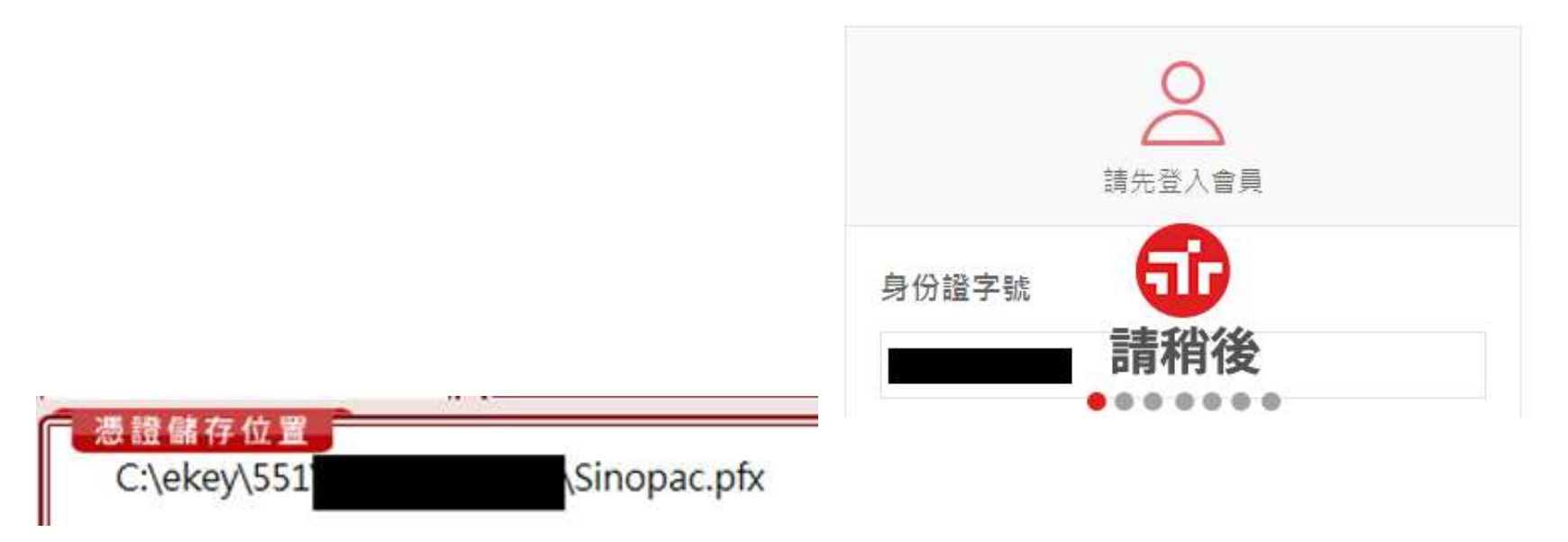

### 輸入身分證字號與電子交易密碼後,若憑證並未放置電腦中**(**路徑如圖**)**,則會進行憑證匯入流程

7 2021/1/7

機密資料 僅限永豐期貨內部使用 Company Confidential-For SinoPac Futures Internal Use Only  $\text{ } \oplus \mathbb{ } \mathbb{R}$  那貨 SinoPac Futures

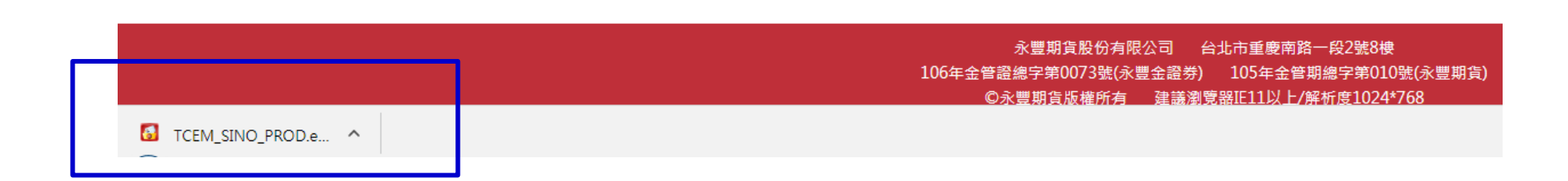

### 請注意網頁下方會出現『TCME\_SINO』憑證匯入程式

機密資料 僅限永豐期貨內部使用 Company Confidential-For SinoPac Futures Internal Use Only  $\,\bigoplus\, \vec x$  豐 期 貨 sinoPac Futures

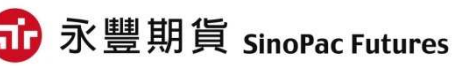

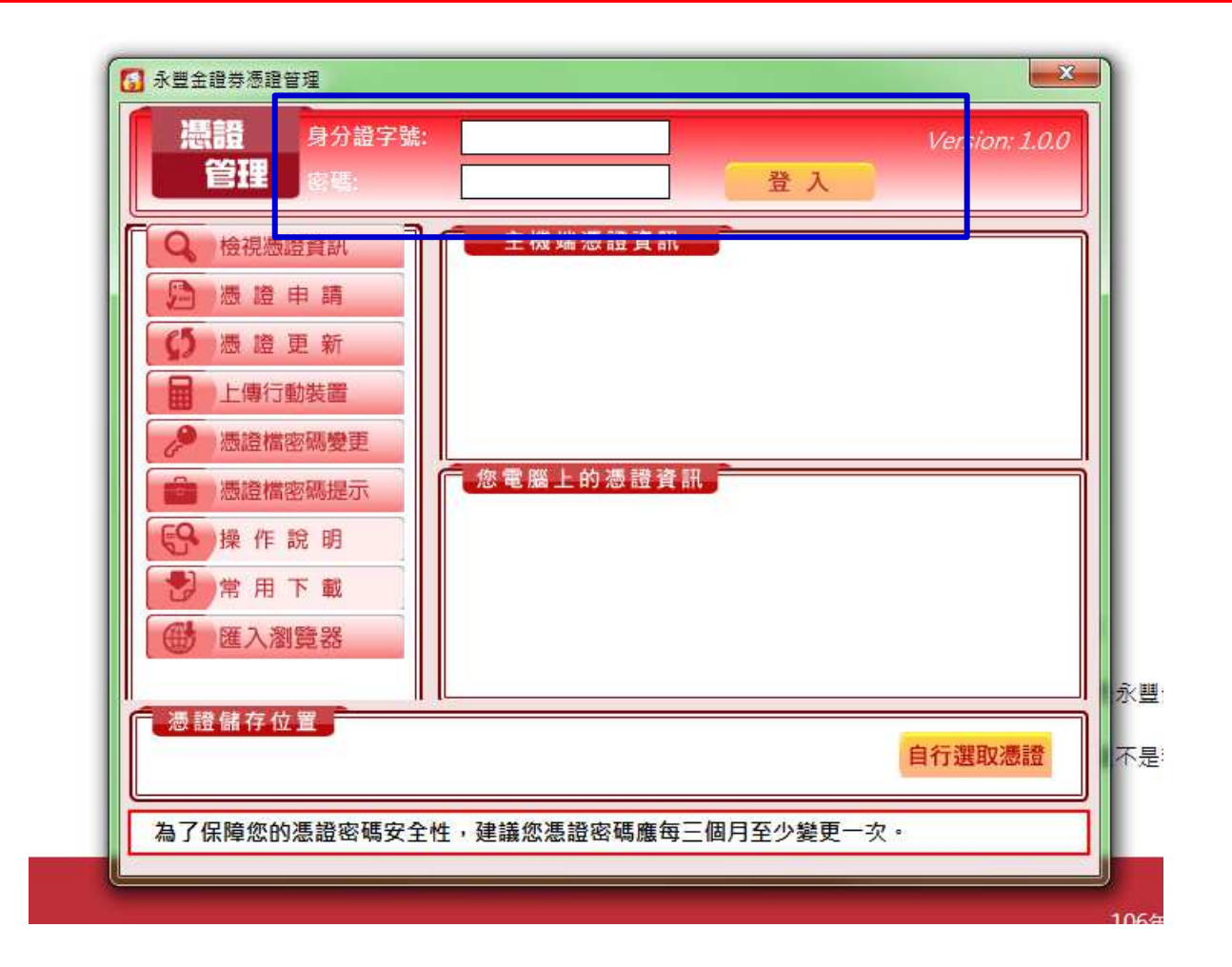

請輸入身分證字號與電子交易密碼並登入

機密資料 僅限永豐期貨內部使用 Company Confidential-For SinoPac Futures Internal Use Only  $\text{ } \oplus \mathbb{ } \mathbb{R}$  要 期 貨 sinoPac Futures

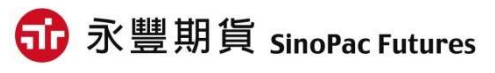

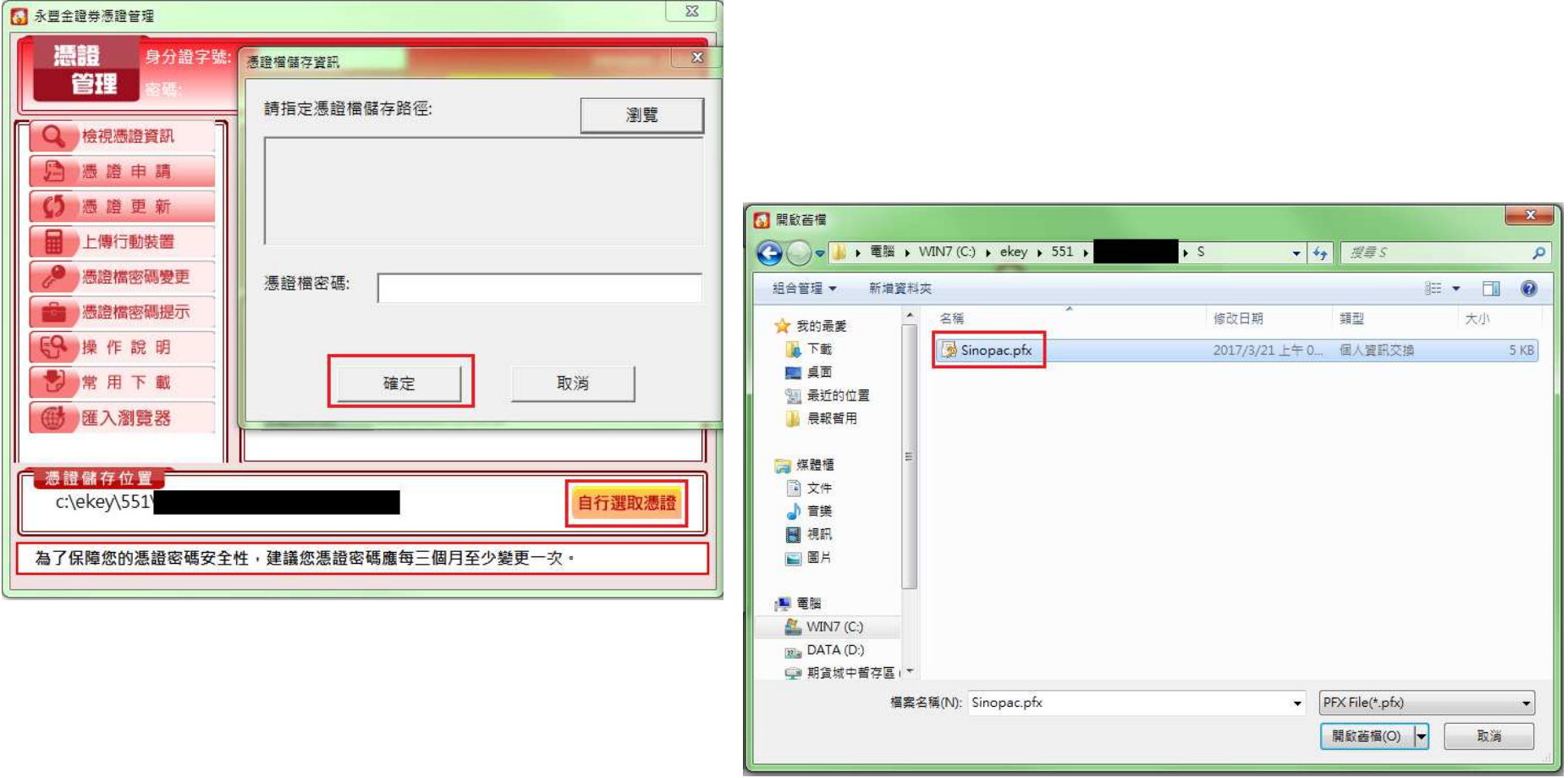

## **1.**點選『自行選取憑證』

2.請選擇憑證處存路徑,並輸入憑證密碼

機密資料 僅限永豐期貨內部使用 Company Confidential-For SinoPac Futures Internal Use Only  $\,\bigoplus\, \vec x$  豐 期 貨 sinoPac Futures

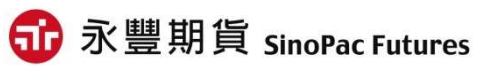

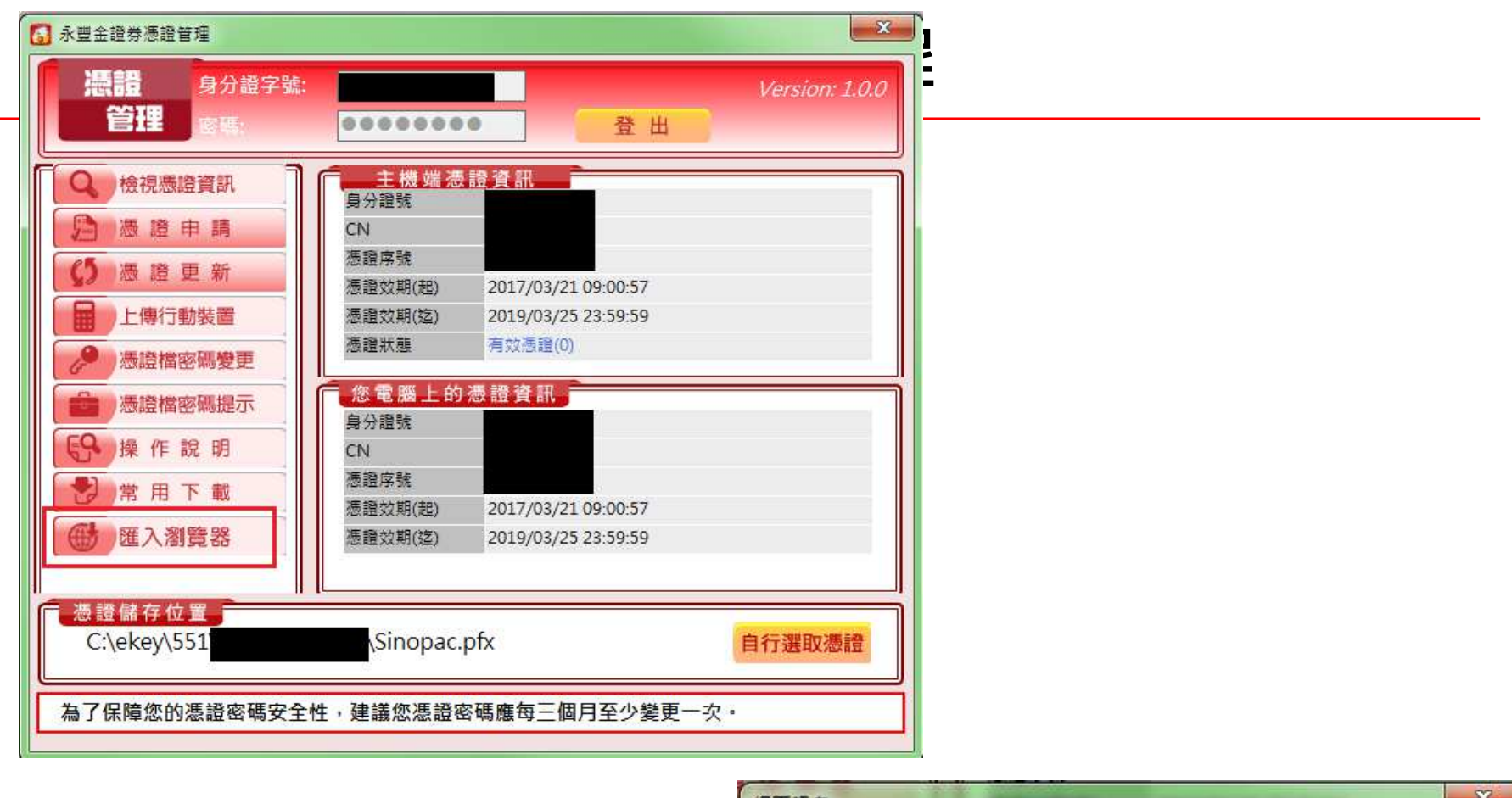

- **1.**憑證管理畫面顯示憑證資訊後2.請選擇『匯入瀏覽器』
- 3.出現右方網頁訊息按確定即可

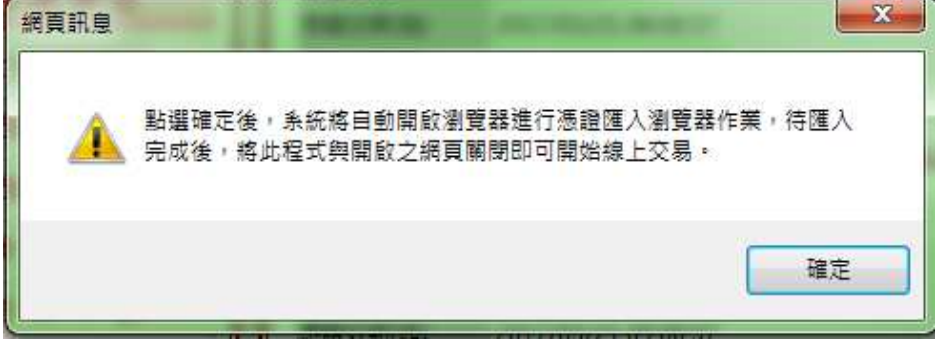

機密資料 僅限永豐期貨內部使用 Company Confidential-For SinoPac Futures Internal Use Only  $\text{ } \oplus \mathbb{ } \mathbb{R}$  那貨 SinoPac Futures

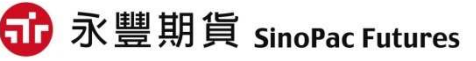

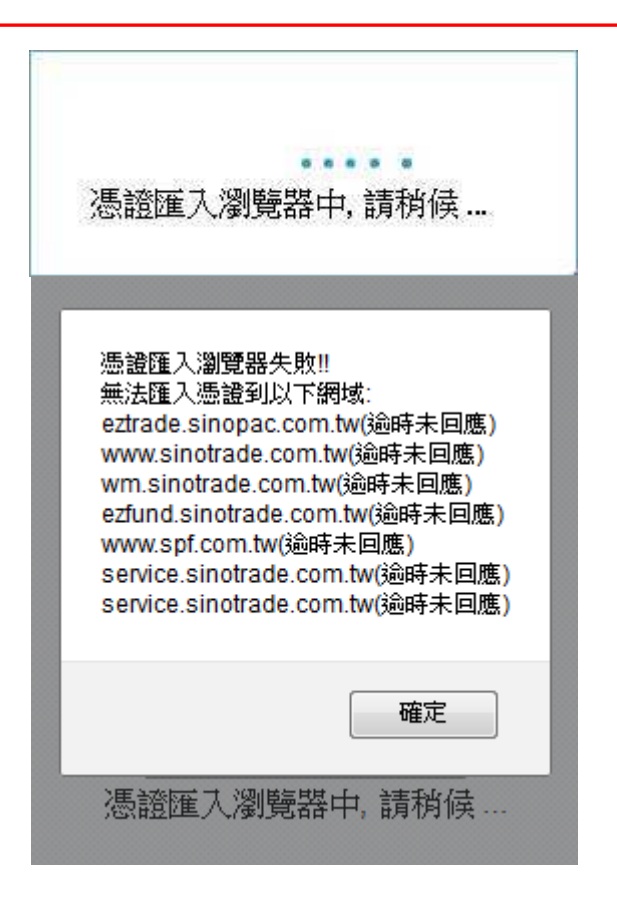

### 備註**:**若您的瀏覽器因版本因素,出現上方畫面訊息,而無法匯入憑證請聯絡您的營業員進行紙本期貨顧問契約簽屬

機密資料 僅限永豐期貨內部使用 Company Confidential-For SinoPac Futures Internal Use Only  $\text{ } \oplus \mathbb{ } \mathbb{R}$  要 期 貨 sinoPac Futures

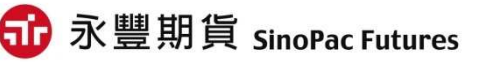

# 報告完畢

# Thank you

 $\mathcal{L}_{\mathcal{B}}$  is company  $\mathcal{L}_{\mathcal{B}}$  . Confidential-For SinoPac Futures Internal Use  $\mathcal{L}_{\mathcal{B}}$